BitGet下载(纯净版本APP v5.6)方法

1、苹果(IOS)端:

方法1: 切换到海外苹果ID,在苹果商店搜索下载即可;

 方法2: 打开此链接到浏览器,并在设备上打开设置-通用vpn与设备管理-点击信任即可

2. 安卓端:

步骤1: 打开此链接到浏览器;

步骤2:点击"备用通道2"下载(如果提示阻挡,打开飞行模式即可)

 要注意的是,在我们注册完之后,一定要进行实名认证,不然没办法使用所用服 务。

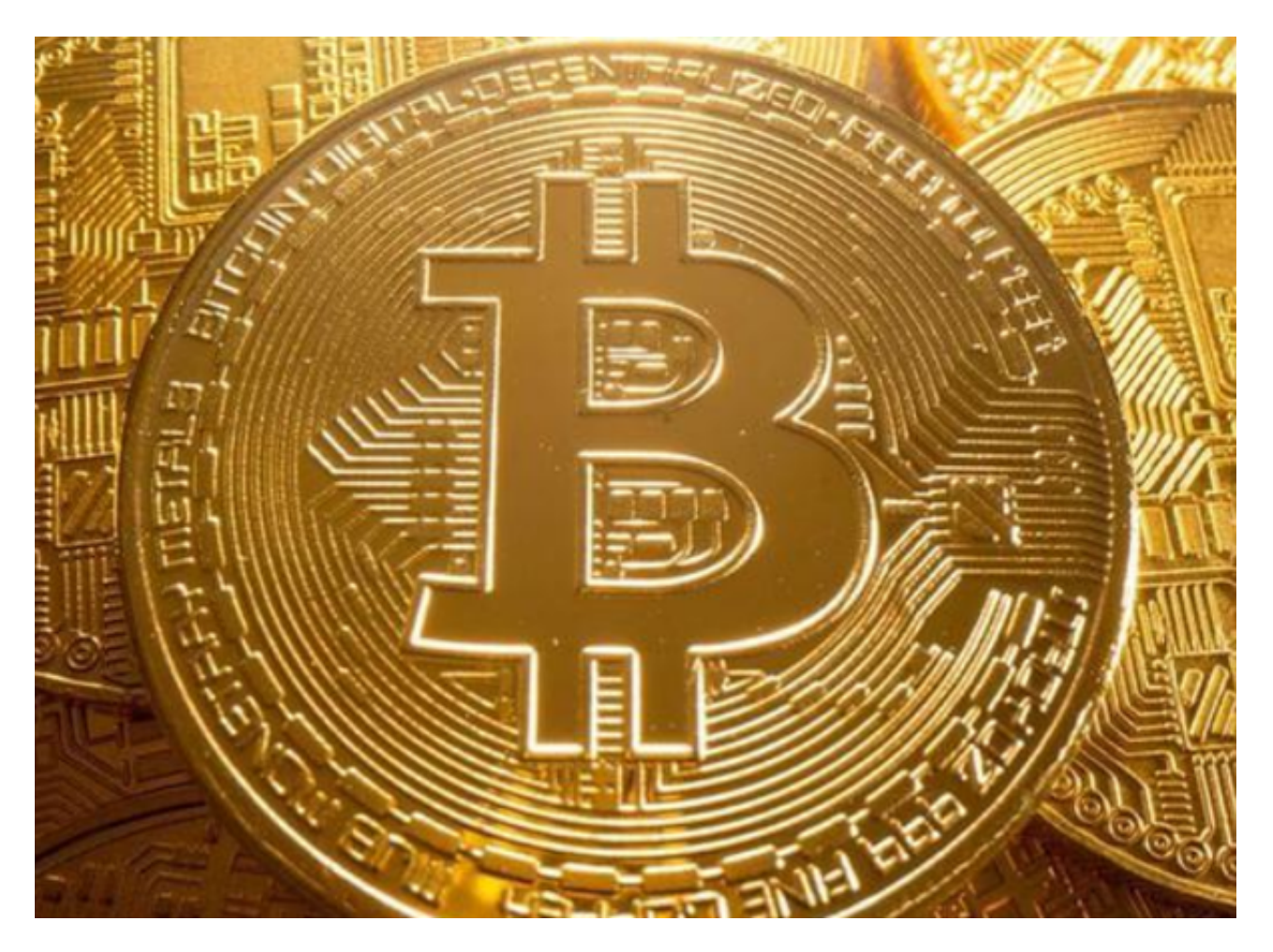

BitGet交易平台地址介绍

一、关于Bitget交易平台地址

 Bitget交易平台地址是指用户在进行数字货币交易时,需要用到的网站地址。由于 Bitget交易平台内部安全控制严格,为了保护平台的安全和用户的资金安全, Bitge t会定期更换平台地址,这也是保障平台安全稳定运行的一项措施。

二、Bitget交易平台地址更换的原因

 网络安全问题是Bitget不断更换交易平台地址的主要原因。经常更换交易平台地址 ,可以避免网络黑客攻击,保护平台和用户的资金安全。同时,随着数码货币技术 的不断发展和完善,更新更换交易平台地址也可以保证平台的业务正常运营和用户 体验的提升。

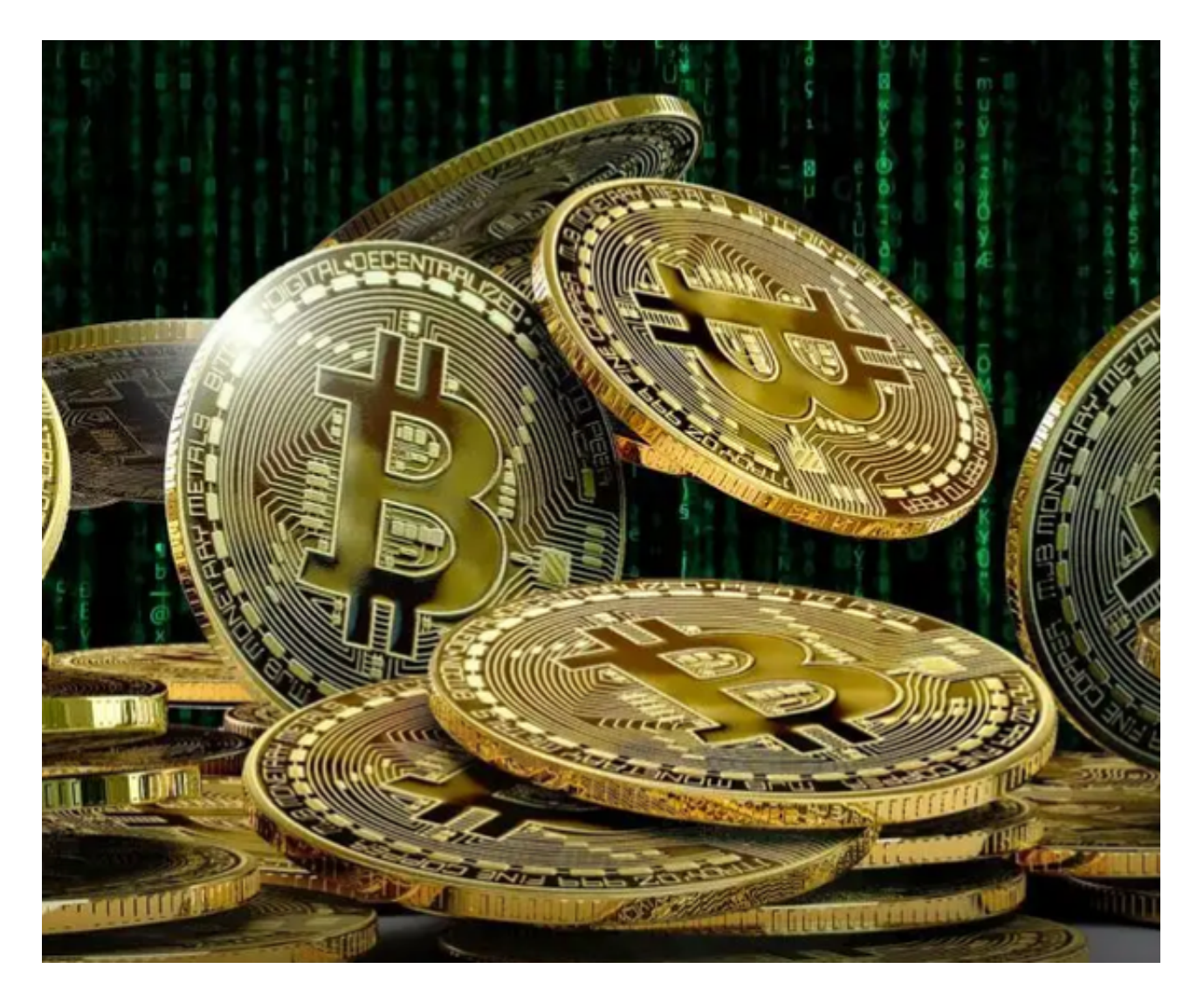

三、如何找到Bitget交易平台地址

1.官方网站: Bitget的地址将第一时间公布在官方网站上, 用户可以登录官方网站 及时获取最新的交易平台地址。2.官方社交媒体:Bitget的社交媒体平台也是及时 发布交易平台地址的渠道之一。用户可以通过官方社交媒体账号了解到最新的交易 平台地址,这些渠道包括:微博、Twitter、Facebook、Telegram等。

 3.客服咨询:用户可以通过Bitget平台内的在线客服功能或者官方客服邮箱等渠道 咨询交易平台地址,获得官方客服提供的帮助。

 4.其他安全渠道:某些因素会影响访问官网平台地址,所以Bitget还为用户提供了 其他优质安全的访问渠道,例如Tor浏览器,用户可通过搜索找到安全的Tor浏览器 , 然后访问Bitget的新交易平台地址, 确保了资金安全和顺畅交易。

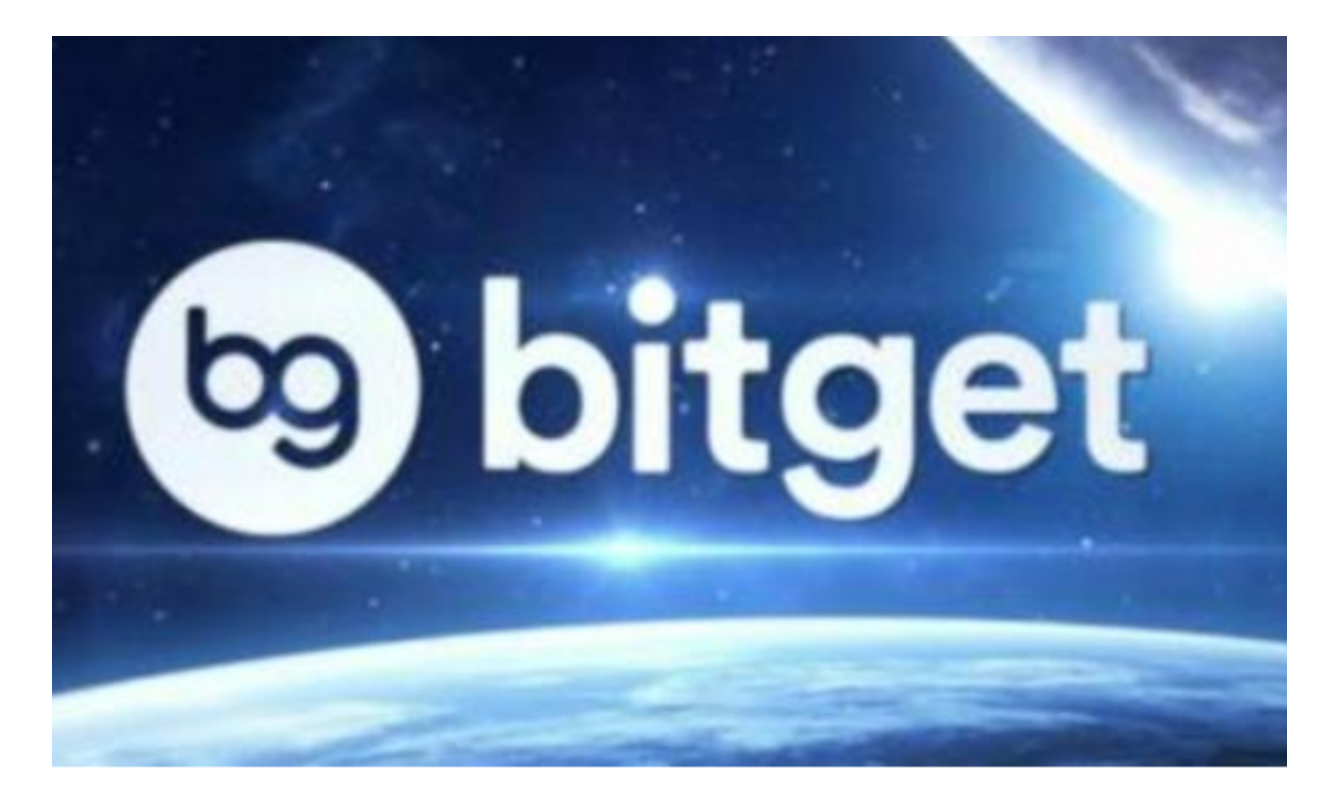

BitGet下载(纯净版本APP v5.6)方法及平台信息都已经分享给大家了,新手投 资者在使用之前一定要认真阅读相关知识,把控好交易时间,尽快让自己实现高收 益。